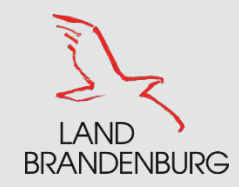

# **Landtagswahl 2019**

 $\overline{\phantom{a}}$  , and the contract of the contract of the contract of the contract of the contract of the contract of the contract of the contract of the contract of the contract of the contract of the contract of the contrac

Wahlhandlung und Ergebnisermittlung in den Briefwahlvorständen am 1. September 2019

- Schulung der Wahlhelfer/innen -

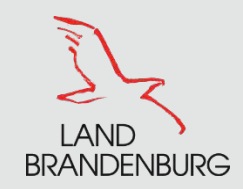

# **Schulungsvortrag**

- **Norbereitung und Vorbehandlung der Wahlbriefe**
- **Ergebnisermittlung der Briefwahl**
- **Abschlussarbeiten**

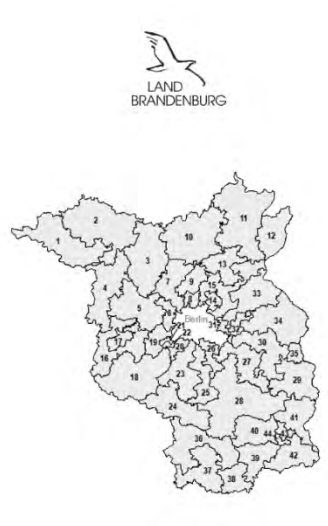

1. September 2019:

Landtagswahl im **Land Brandenburg** 

Hinweise für die Mitglieder der Wahlvorstände und Briefwahlvorstände

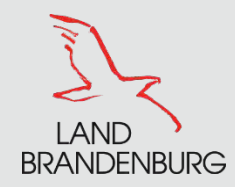

# **Vorbereitung der Briefwahl-Ergebnisermittlung**

# **Sonntag ab 15:00 bis 18:00 Uhr**

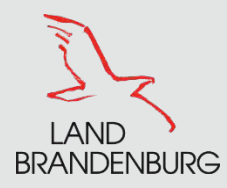

### **bereitung** Vorbereitung

- Beschlussfähigkeit feststellen:
	- für Zulassung oder Zurückweisung der Wahlbriefe: mindestens 3 Mitglieder des Briefwahlvorstandes, darunter Wahlvorsteher und Schriftführer oder ihre Stellvertreter
	- Ermittlung und Feststellung des Briefwahlergebnisses: mindestens 5 Mitglieder des Briefwahlvorstandes, darunter Wahlvorsteher und Schriftführer oder ihre Stellvertreter
- Prüfung der Wahlurne:
	- ordnungsgemäßer Zustand
	- vollständig leer
	- versiegeln bzw. verschließen
- Bereitschaftsmeldung an die Wahlzentrale
- gesamte Tätigkeit des Briefwahlvorstandes ist **öffentlich**

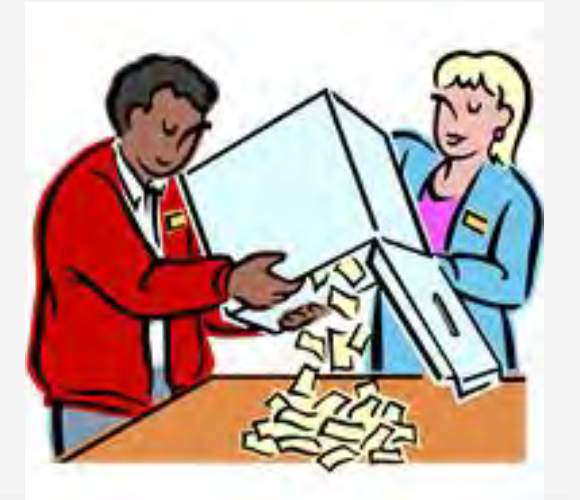

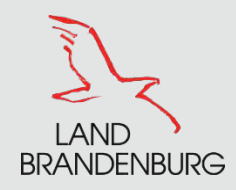

**Ing der Wahlhri am 22. September** Vorbehandlung der Wahlbriefe

- Öffnung der roten Wahlbriefe (Wahlbriefumschläge = äußere Umschläge)
- Wahlschein und blauen Wahlumschlag entnehmen
- Wahlscheine auf ihre Gültigkeit prüfen (richtige Wahlkreisnummer, Unterschrift vorhanden, mit Verzeichnis der für ungültig erklärten Wahlscheine abgleichen)
- zweifelsfrei gültige blaue Wahlumschläge ungeöffnet in die Urne werfen
- gesonderte Beschlussfassung durch den Briefwahlvorstand über Wahlbriefe, bei denen Bedenken erhoben wurden
- Wahlscheine sammeln und zählen

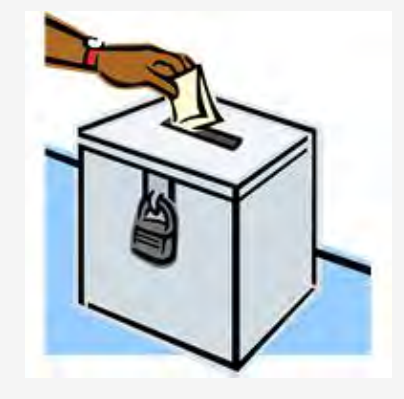

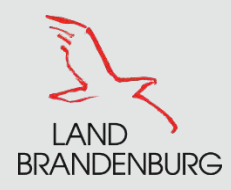

- Hinweis: Gibt es Bedenken bei einem Wahlbrief, muss der Briefwahlvorstand über seine Zulassung oder Zurückweisung gesondert beschließen. Der Beschluss ist auch in die Wahlniederschrift einzutragen.
- **Zurückweisungsgründe**:
	- Der äußere Wahlbriefumschlag enthält keinen gültigen Wahlschein oder keinen amtlichen Stimmzettelumschlag.
	- **Weder** Wahlbriefumschlag **noch** Stimmzettelumschlag sind verschlossen.
	- Der Wahlbrief enthält mehrere Stimmzettelumschläge aber nicht dieselbe Anzahl gültiger Wahlscheine (= alle ungültig).
	- Der Wahlbrief enthält nur eine Kopie des Wahlscheines.
	- **Weitere Gründe**: Siehe Niederschrift Nr. 2.6
	- Wichtig: Zurückgewiesene Wahlbriefe werden **nicht** als Wähler gezählt!

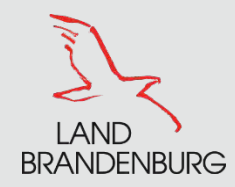

# **Ergebnisermittlung der Briefwahl**

**Sonntag ab 18:00 Uhr**

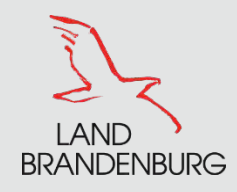

- Alle bis 18:00 Uhr eingegangenen Wahlbriefe sind geöffnet, Wahlumschläge entnommen und in die Wahlurne gelegt
- 18:00 Uhr: Urne wird geöffnet
- Zählung der ungeöffneten Wahlumschläge
- Summe der Wahlumschläge und Summe der Wahlscheine müssen übereinstimmen
- Wahlumschläge werden geöffnet und Stimmzettel entnommen

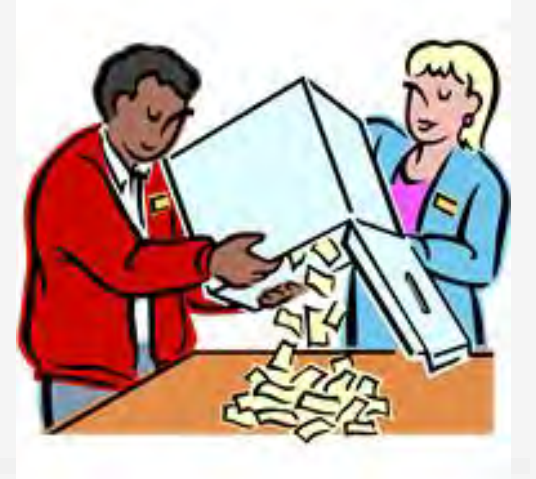

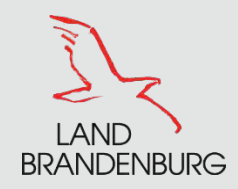

### **Ermittlung Zahl der Wähler**

- Wenn sich Differenzen ergeben, gilt bei der Briefwahl die Zahl der blauen Wahlumschläge als die verbindliche Anzahl der Wähler
- **Example 13 in Schnellmeldung und** Niederschrift eintragen:

**Briefwahl B = B1**

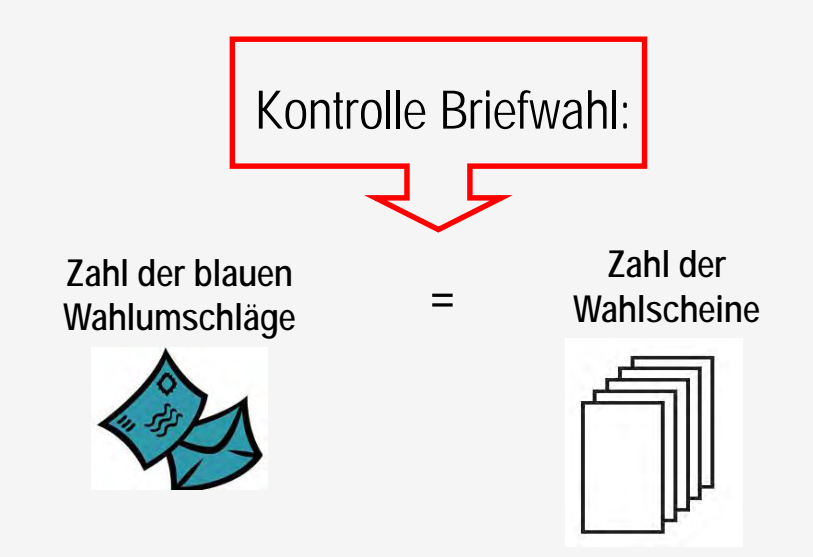

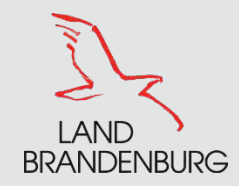

### **Erster Arbeitsgang**

Vier Stimmzettelstapel bilden:

**1. Gültige Gleichlautende**

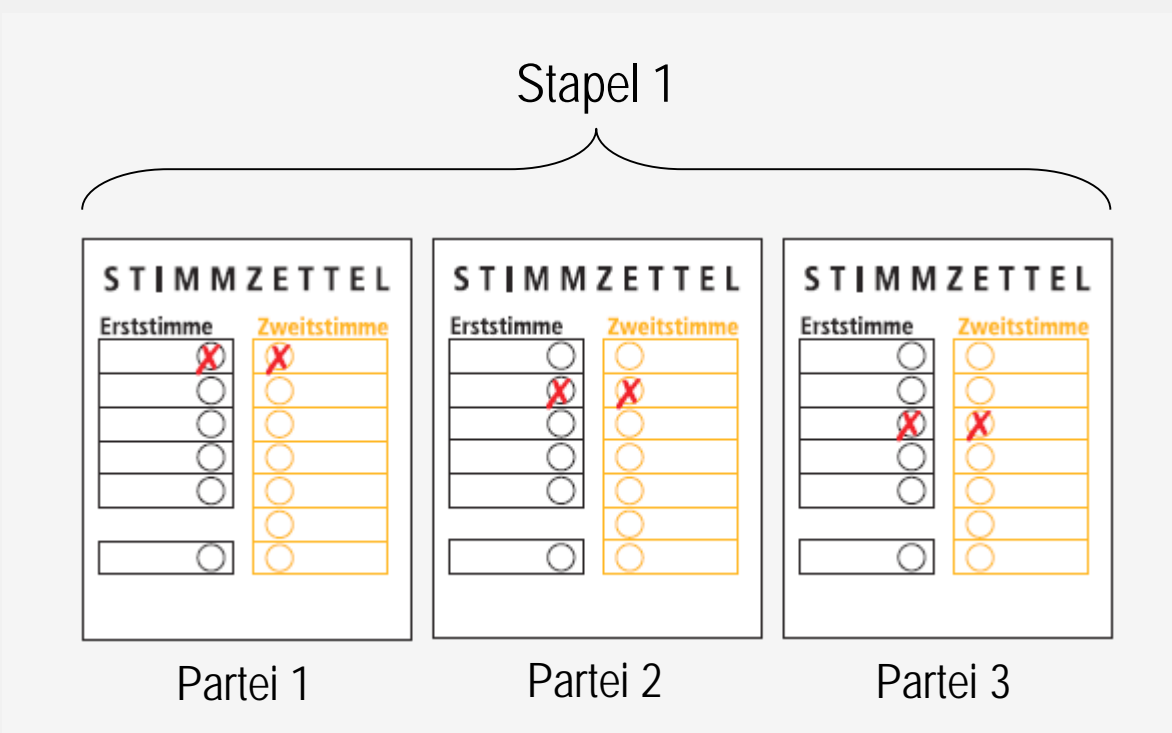

Stimmzettel, auf denen die Erststimme für den Bewerber **und** die Zweitstimme für die Landesliste derselben Partei abgegeben worden ist.

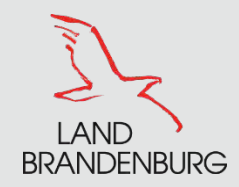

### **Erster Arbeitsgang**

Vier Stimmzettelstapel bilden:

- 1. Gültige Gleichlautende
- **2. Gültige, nicht Gleichlautende**

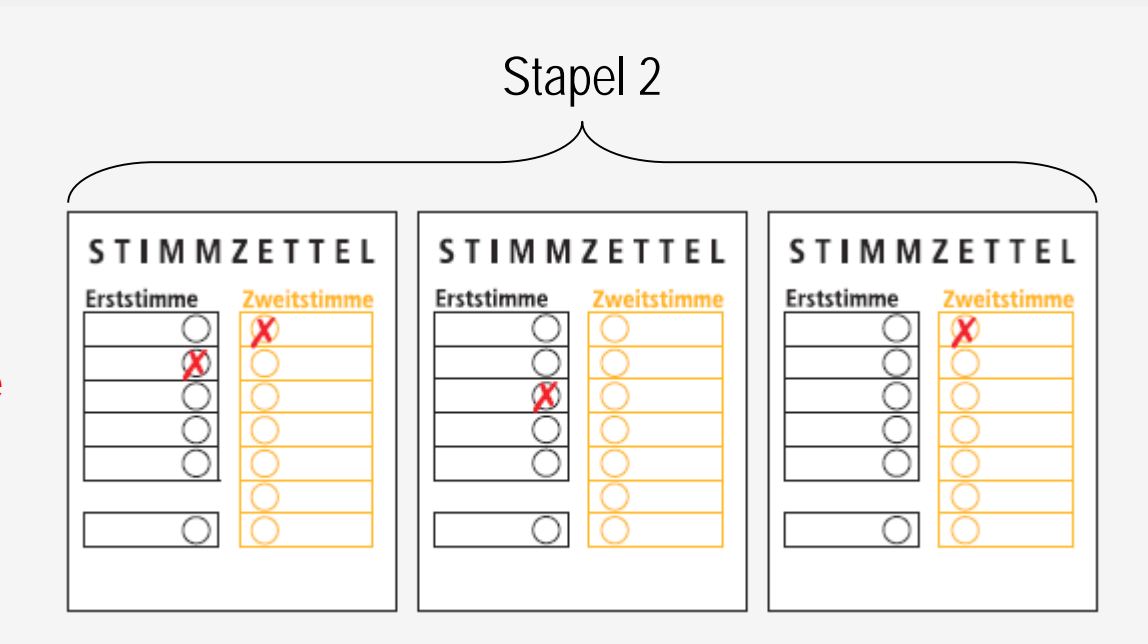

## **Hinweis:**

Auch Stimmzettel, auf denen **nur die Erst- oder nur die Zweitstimme** abgegeben und zweifelsfrei gültig ist und die jeweilige andere **nicht** abgegeben worden ist.

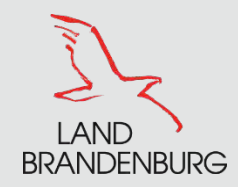

### **Erster Arbeitsgang**

Vier Stimmzettelstapel bilden:

- 1. Gültige Gleichlautende
- 2. Gültige, nicht Gleichlautende
- **3. Ungekennzeichnete (im Ganzen Ungültige)**

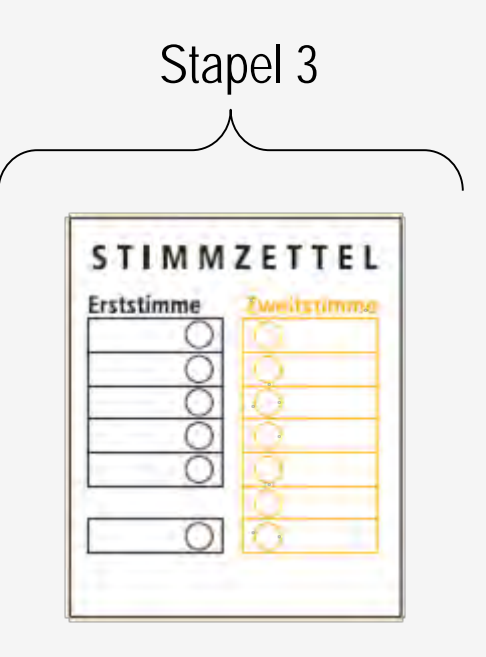

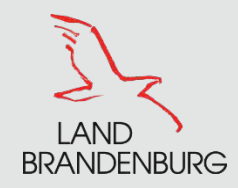

**Der Landeswahlleiter**

### **Erster Arbeitsgang**

Vier Stimmzettelstapel bilden:

- 1. Gültige Gleichlautende
- 2. Gültige, nicht Gleichlautende
- 3. Im Ganzen Ungültige
- 4. **ggf. Zweifelhafte**

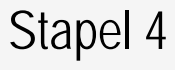

### (nur soweit vorhanden)

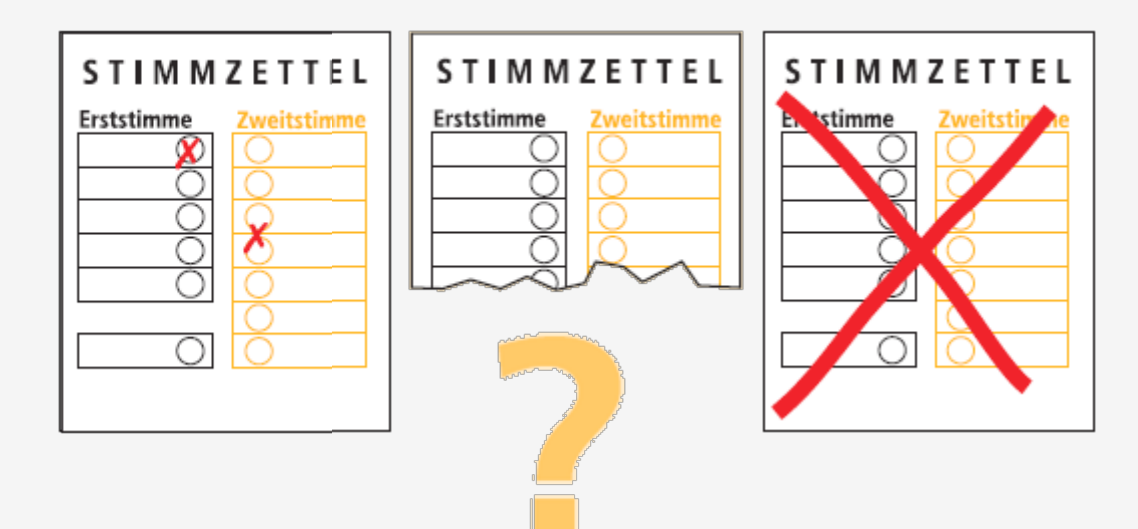

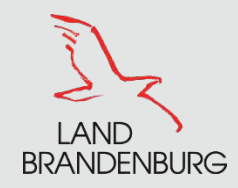

# **Der Landeswahlleiter**

### **Zweiter Arbeitsgang**

### **Stapel 1**

- Gültige **gleichlautende** Stimmzettel nach Parteien sortieren (stapeln)
- jeden Stapel nochmals prüfen und dann zählen

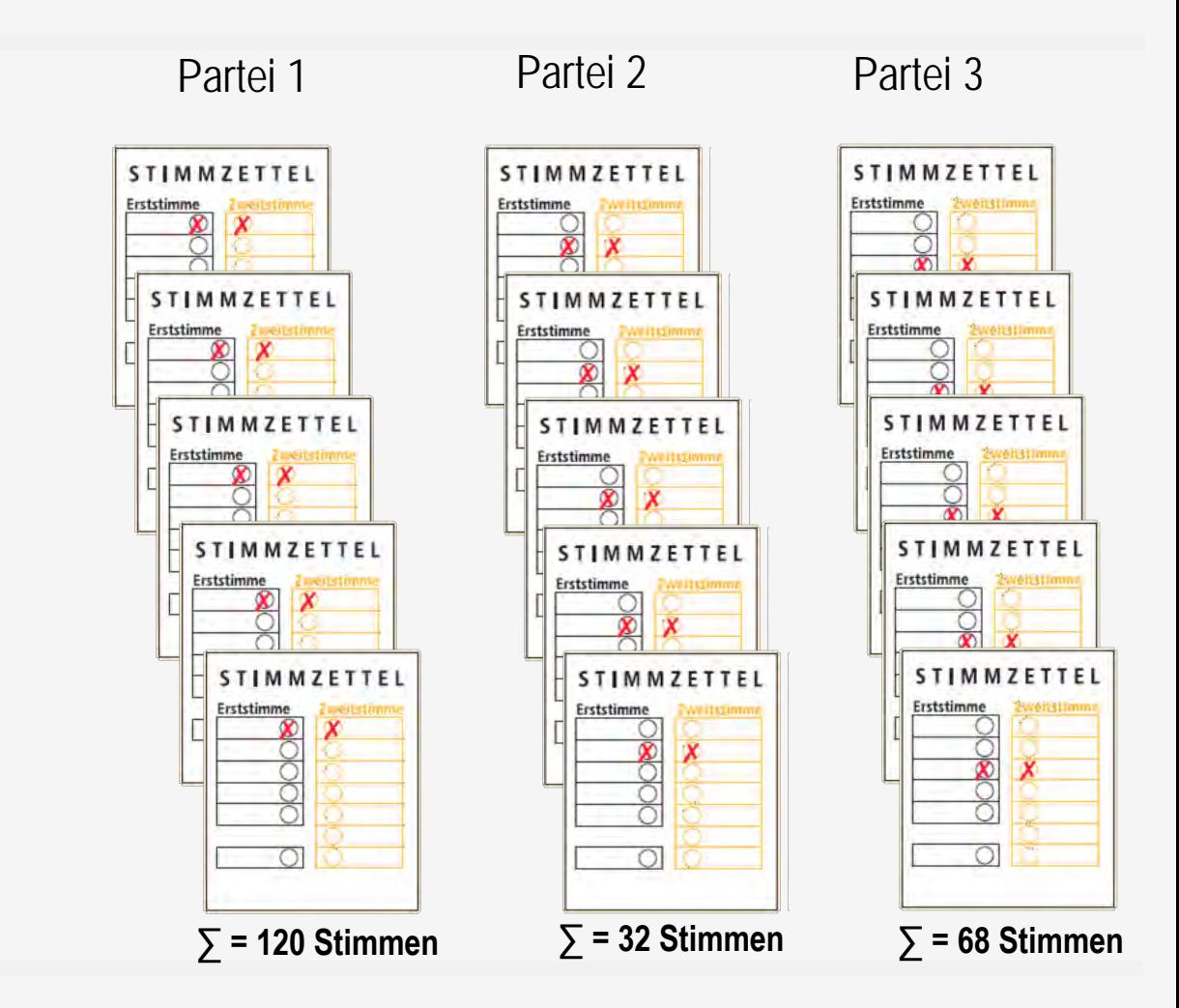

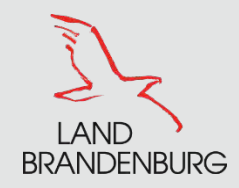

### **Zweiter Arbeitsgang**

### **Stapel 1**

- Gültige **gleichlautende** Stimmzettel nach Parteien sortieren (stapeln)
- jeden Stapel nochmals prüfen und dann zählen
- Ergebnisse in die Spalte ZS I/E **und** in die Spalte ZS I/Z eintragen

ZS I/E = Zwischensumme der Erststimmen ZS I/Z = Zwischensumme der Zweitstimmen

**Hinweis: ZS I/E = ZS I/Z**

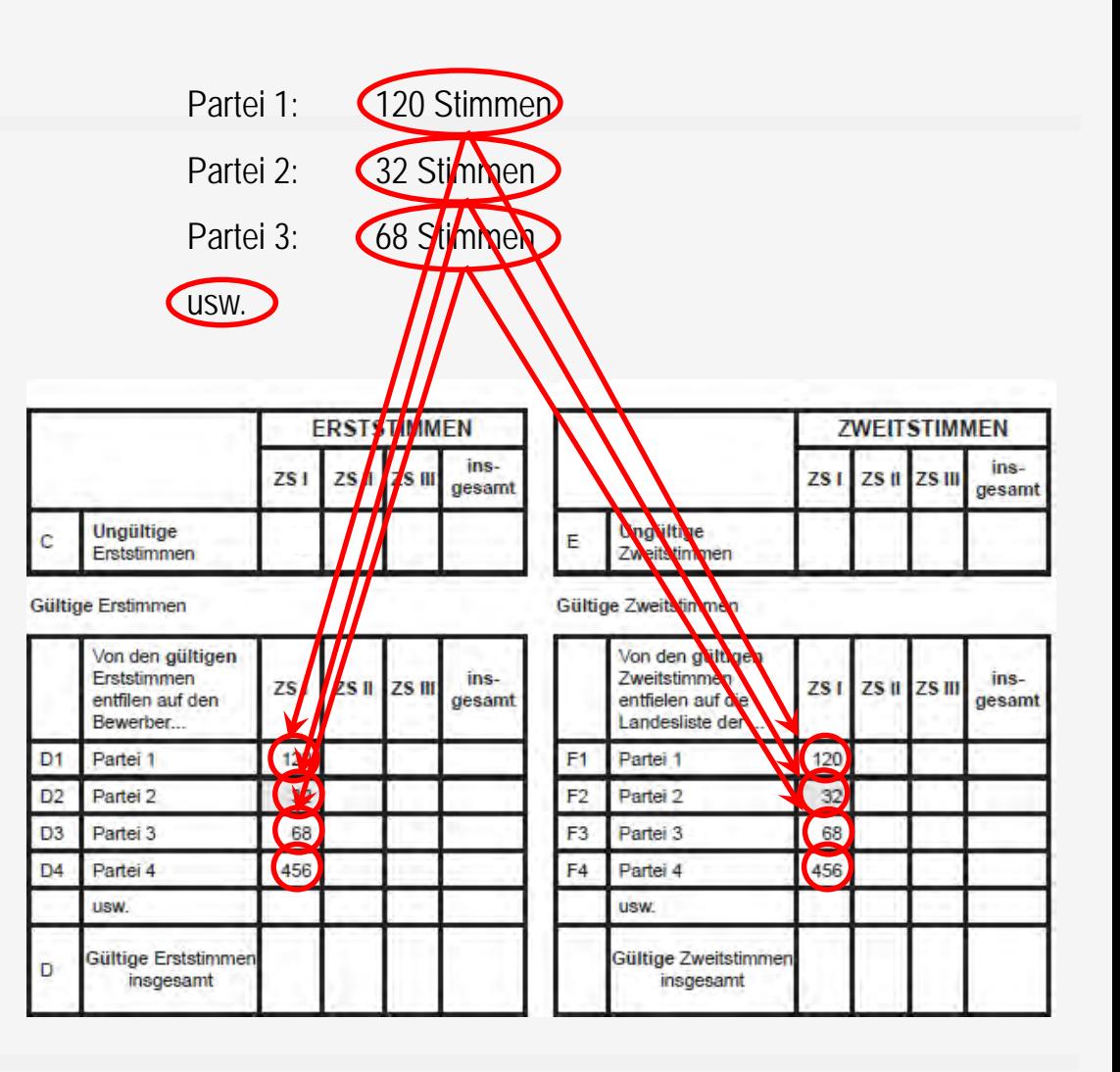

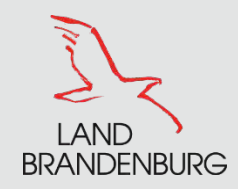

¢

Gültig

D1<br>D2<br>D3<br>D4

D

# **Der Landeswahlleiter**

**Dritter Arbeitsgang**

### **Stapel 3**

- Ungekennzeichnete, im Ganzen ungültige Stimmzettel nochmals prüfen und dann zählen
- Ergebnisse in Spalten ZS I**/**E **und** ZS I**/**Z eintragen (in Zeile C und E)

**Hinweis: ZS I/E = ZS I/Z**

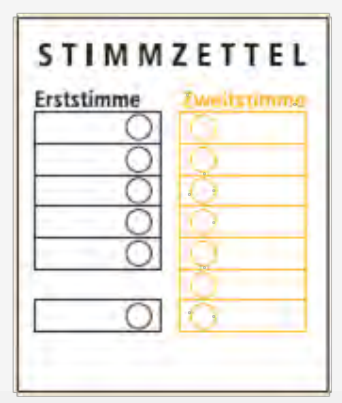

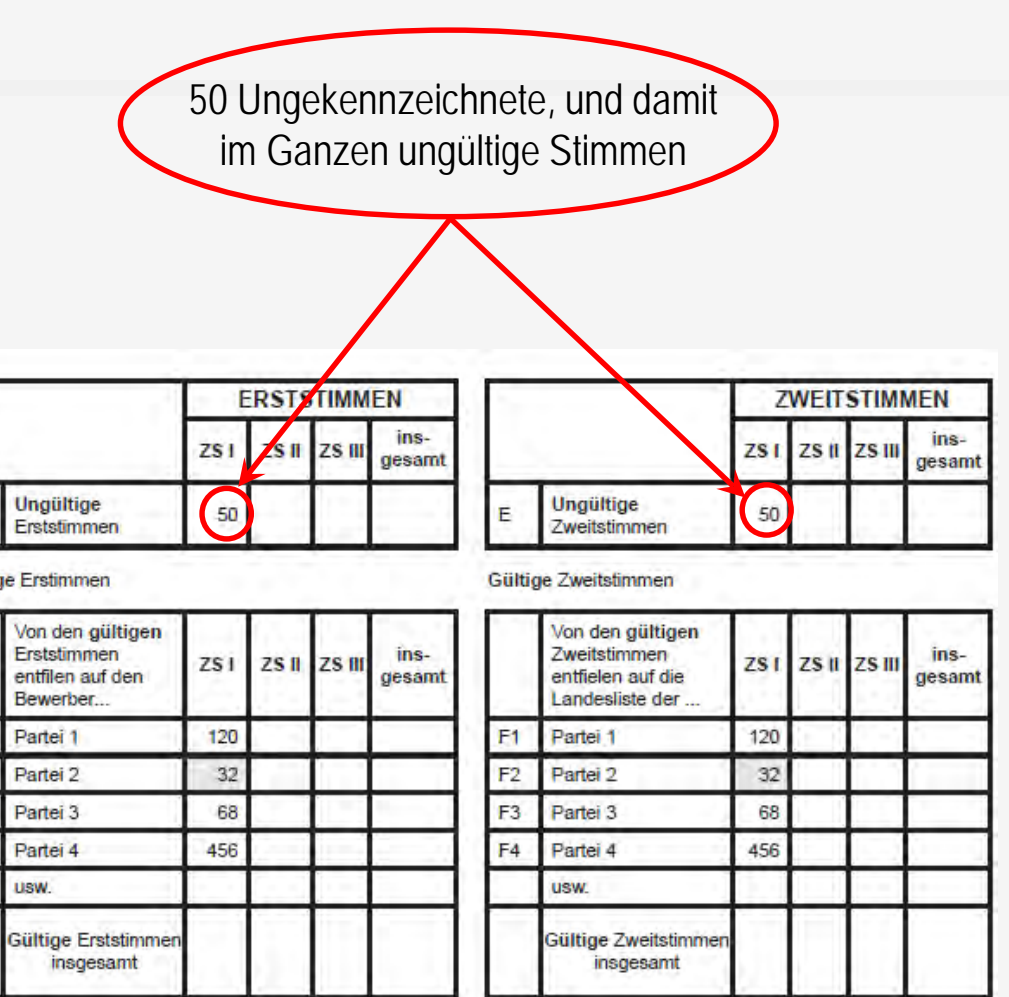

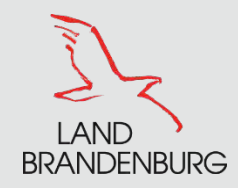

# **Der Landeswahlleiter**

**Vierter Arbeitsgang**

### **Stapel 2**

- Gültige, nicht gleichlautende Stimmzettel nach der **Zweit**stimme sortieren, dann prüfen und zählen
- Ergebnisse in Spalte ZS II**/**Z eintragen
- **Wichtig:** auch Stimmzettel berücksichtigen, auf denen die Erststimme nicht abgegeben wurde, also ungültig ist

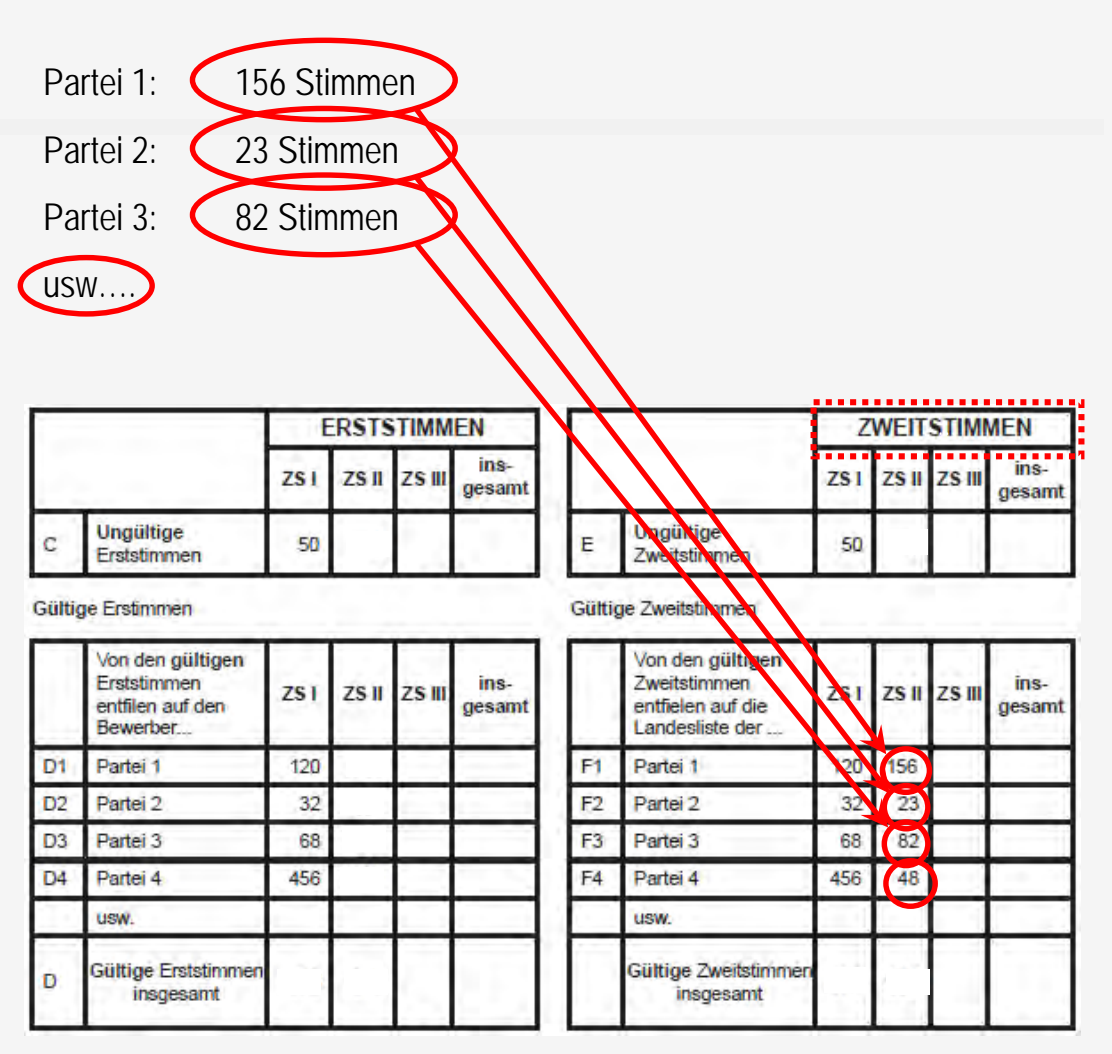

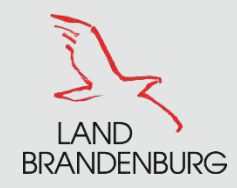

# **Der Landeswahlleiter**

### **Vierter Arbeitsgang**

# **1** Ungültige Zweitstimmen

- Stimmzettel mit Erststimme, jedoch ohne abgegebene Zweitstimme zählen
	- = Ungültige Zweitstimme

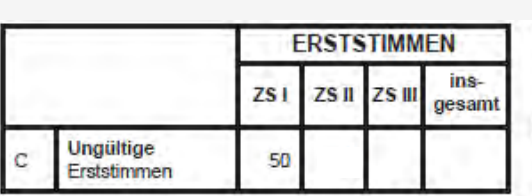

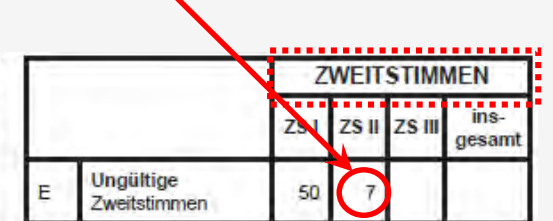

Gültige Erstimmen

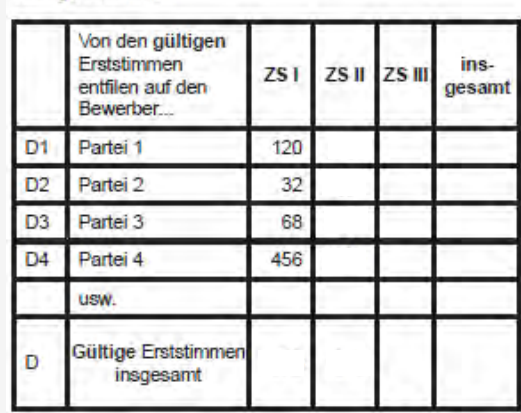

Güttige Zweitstimmen

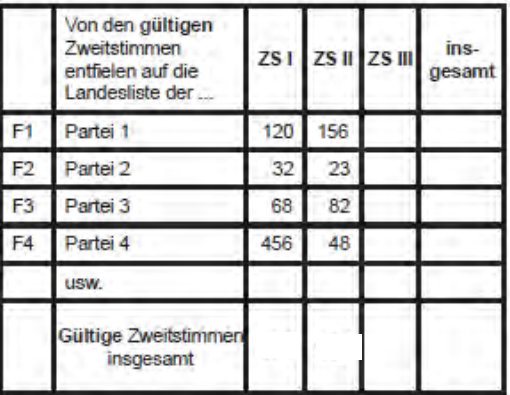

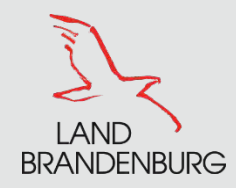

# **Der Landeswahlleiter**

### **Alle Stimmzettel des Stapel 2 wieder einsammeln und neu sortieren! Fünfter Arbeitsgang** Partei 1: 29 Stimmen Partei 2: (15 Stirhmen **Stapel 2** Partei 3: 34 Stirmen Gültige, nicht gleichlautende usw….. Stimmzettel nach der **Erst**stimme sortieren und zählen **ISTSTIMMEN ZWEITSTIMMEN** F ... ins. ins-ZS I **SIL ZSIII** ZS I ZS II Ergebnisse in die Spalte ZS II/E ZS. gesamt gesamt **Ungültige Ungültige** eintragen 50 E 50 Erststimmen Zweitstimmen Gültige Erstimmen Gültige Zweitstimmen Von den gültigen Von den gültigen Erststimmen ins-Zweitstimmen ins- $2S1$ Ш ZS III ZS I ZS II ZS III gesamt entfilen auf den entfielen auf die gesamt **Wichtig:** auch Stimmzettel Bewerber. Landesliste der  $120$  $\left( \frac{1}{2} \right)$ 120 156 berücksichtigen, auf denen die D<sub>1</sub>  $F<sub>1</sub>$ Partei 1 Partei 1 **N3**  $D2$ Partei<sub>2</sub>  $32$  $F2$ Partei<sub>2</sub> 32 23 Zweitstimme nicht abgegeben  $\sqrt{34}$ D<sub>3</sub> Partei<sub>3</sub> 68 F<sub>3</sub> Partei<sub>3</sub> 68 82 456  $234$ wurde, also ungültig ist D<sub>4</sub> Partei 4 F<sub>4</sub> Partei 4 456 48 **USW. USW.** Gültige Erststimmer Gültige Zweitstimmer D insgesamt insgesamt

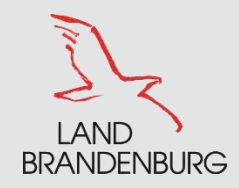

# **Der Landeswahlleiter**

### **Fünfter Arbeitsgang**

# **4** ungültige Erststimmen

- Stimmzettel mit Zweitstimme, jedoch ohne abgegebene Erststimme zählen
	- = Ungültige Erstimmen

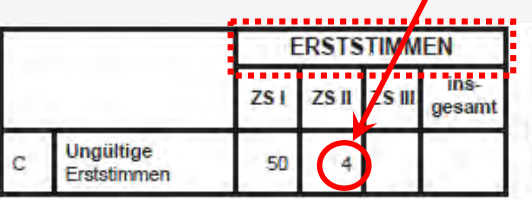

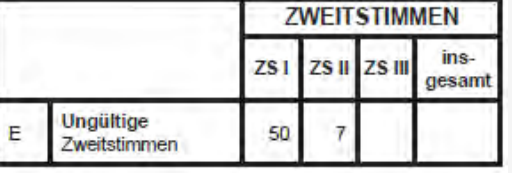

Gültige Erstimmen

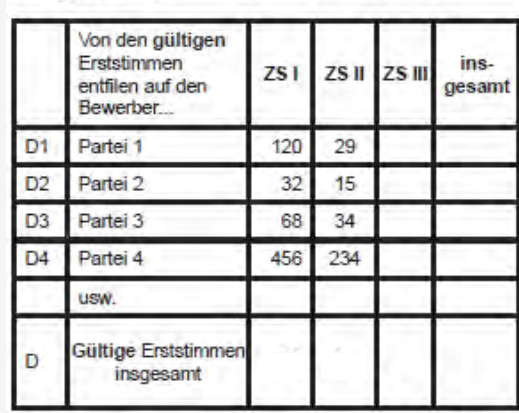

Gültige Zweitstimmen

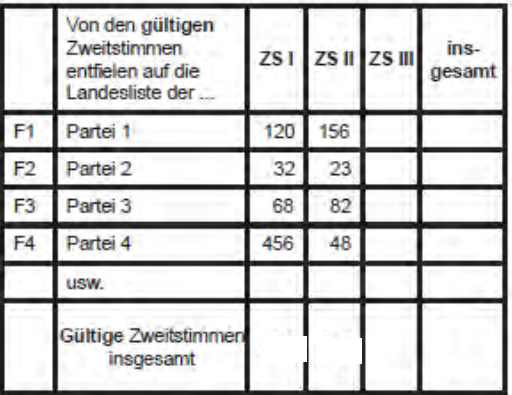

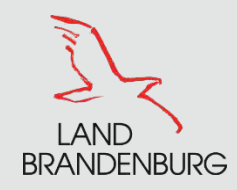

### **Stapel 4**

- Ggf. zweifelhafte Stimmzettel einzeln prüfen
- zu jedem Stimmzettel muss ein Beschluss gefasst werden: Bei Stimmengleichheit gibt die Stimme des Vorsitzenden den Ausschlag
- Stimmzettel auf Rückseite durchnummerieren und Ergebnis eintragen
- Ergebnisse in die Spalten ZS III**/**E und ZS III**/**Z **STIMMZETTEL STIMMZETTEL** Erststimm

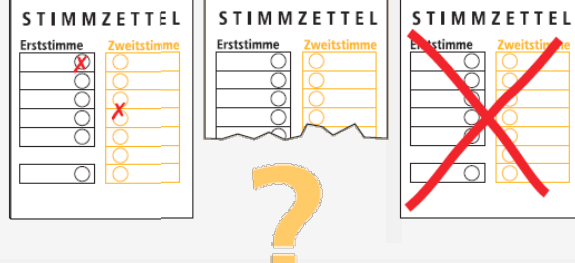

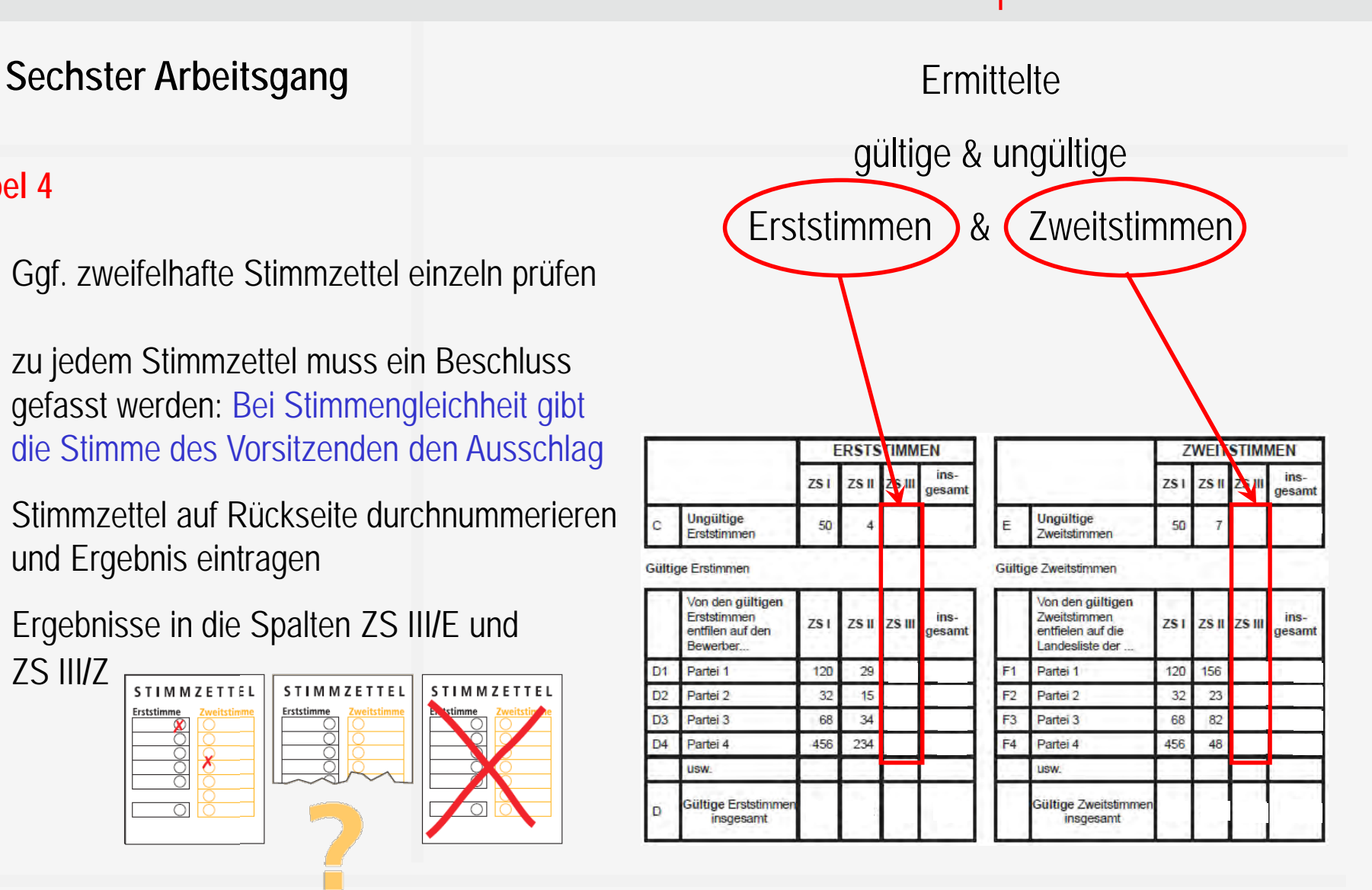

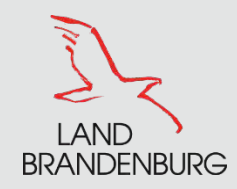

### **Siebter Arbeitsgang**

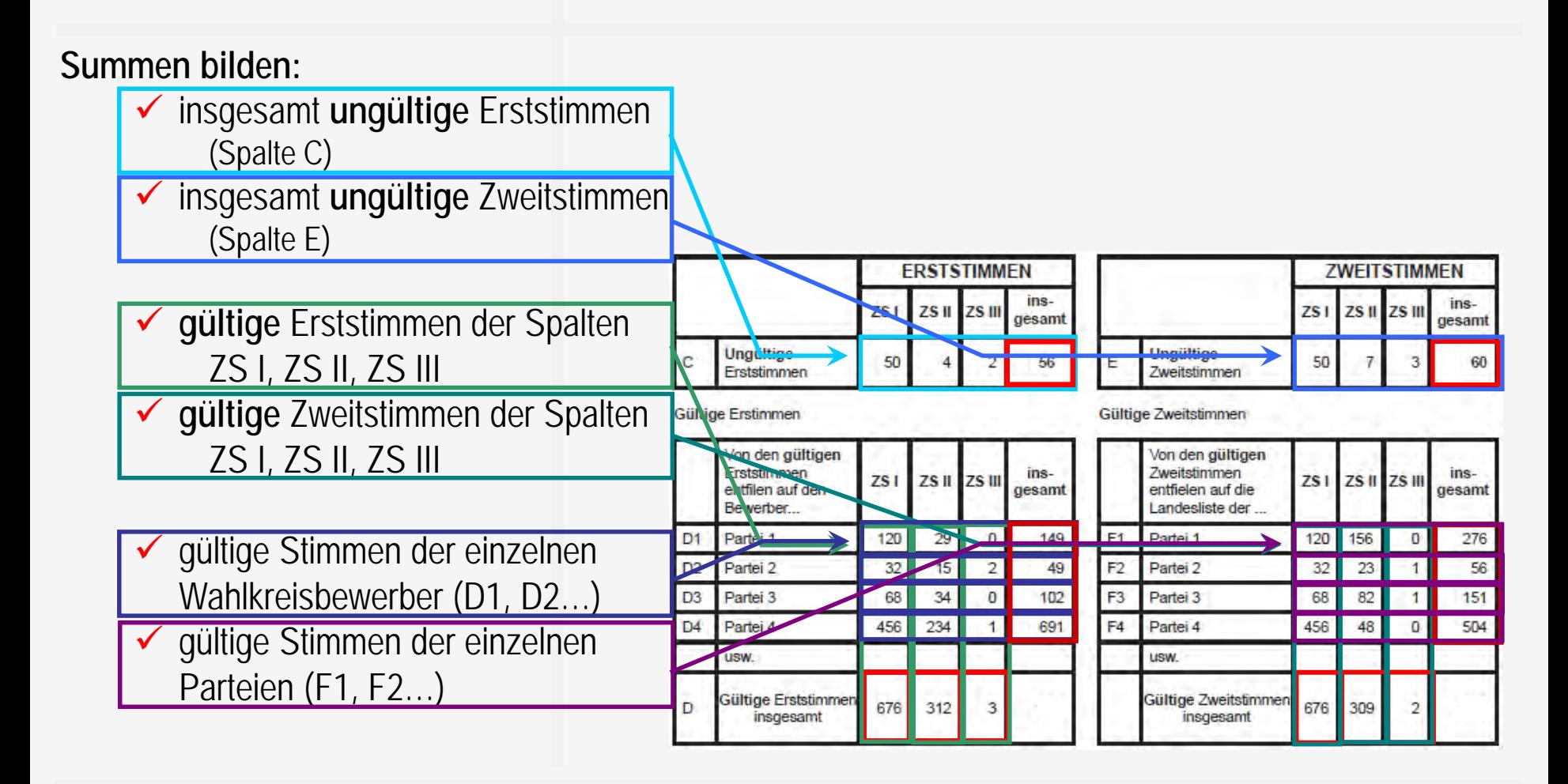

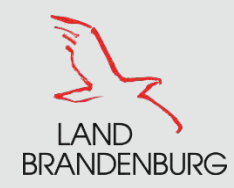

### **Siebter Arbeitsgang**

### **Summen bilden – Erststimmen gesamt**

Summe der Zwischensummen (Zeile D):

Summe der Erststimmen aller Parteien:

**Hinweis:** Summen müssen identisch sein

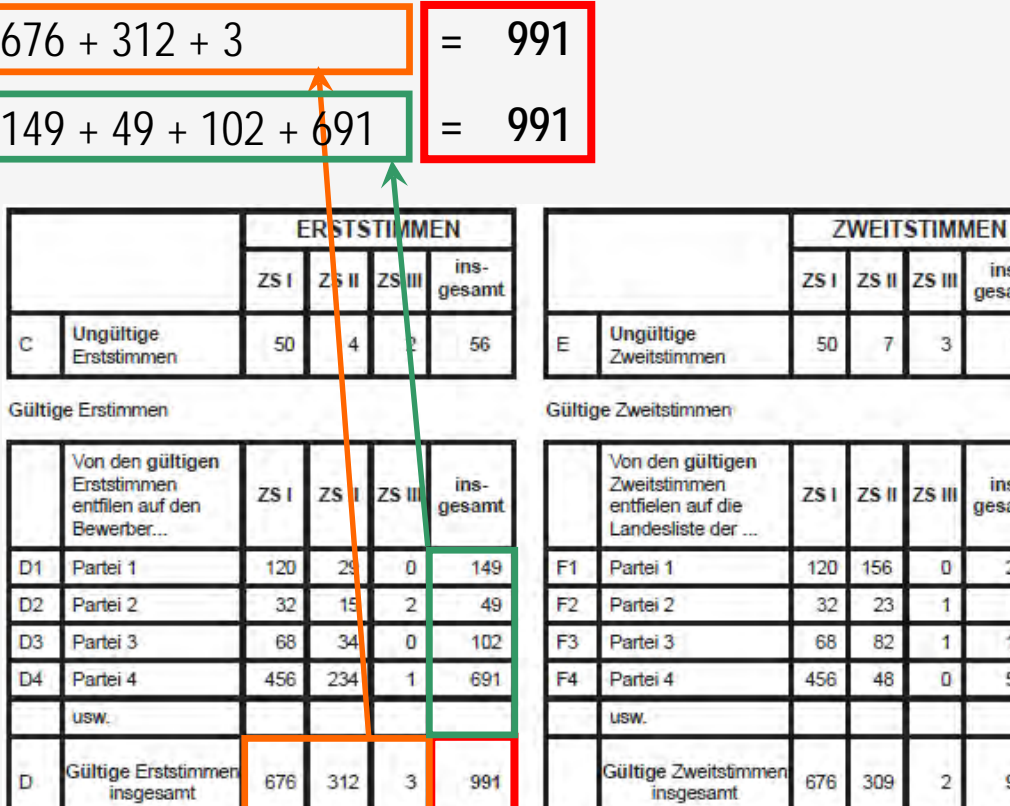

ins-

gesamt

ins-

gesamt

276 56 151

504

987

ZS III

o

 $\overline{2}$ 

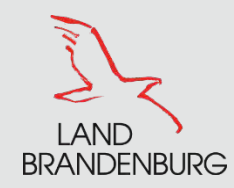

### **Siebter Arbeitsgang**

### **Summen bilden – Zweitstimmen gesamt**

Summe der Zwischensummen (Zeile F):

Summe der Zweitstimmen aller Parteien:

**Hinweis:** Summen müssen identisch sein

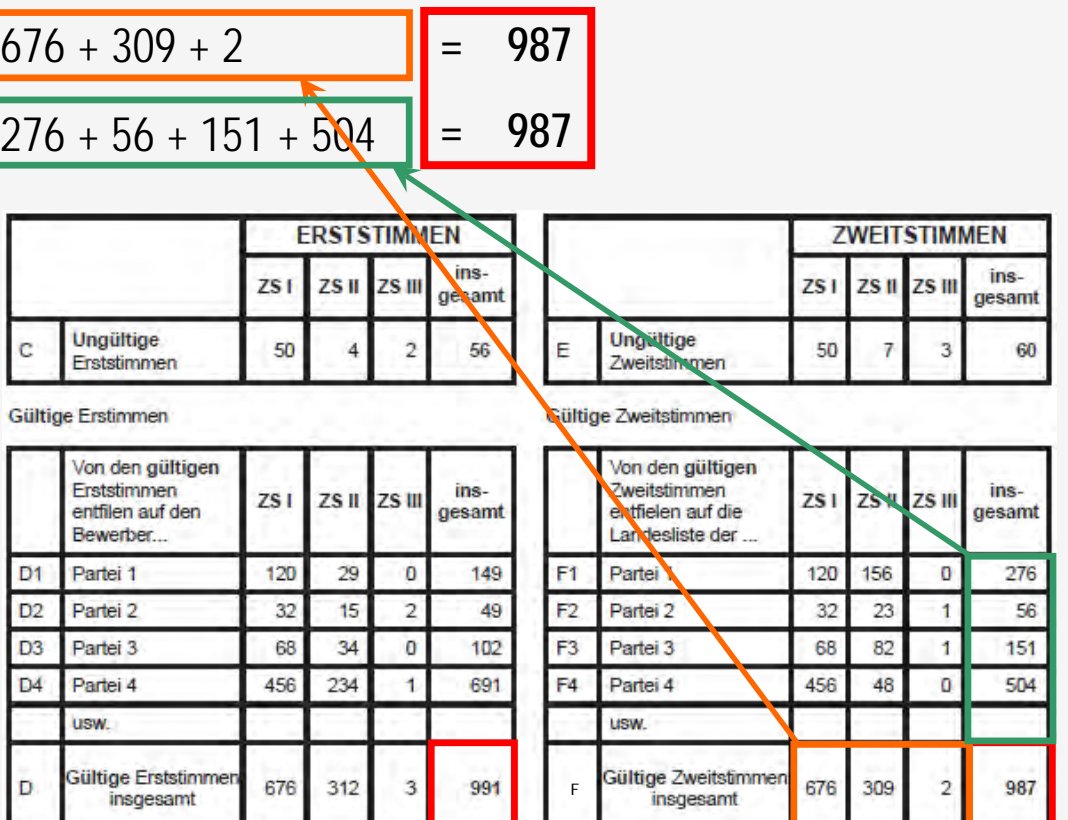

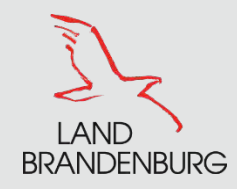

### **Siebter Arbeitsgang**

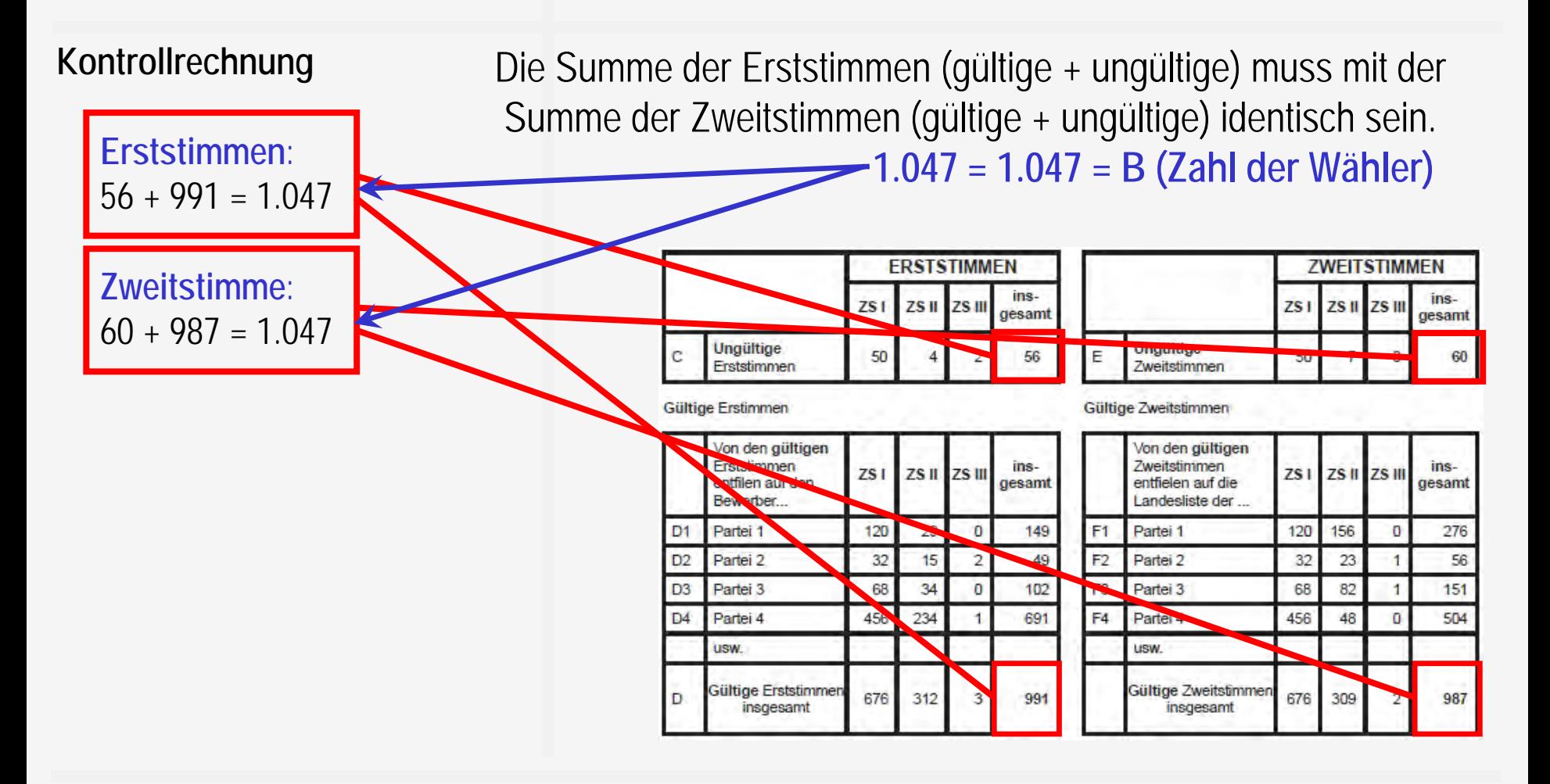

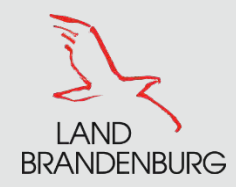

**Der Landeswahlleiter**

**Durchgeben der Schnellmeldung**

- Nach Ergebnisermittlung das Auszählungsergebnis unverzüglich durchgeben
- Bei der telefonischen Übermittlung muss eine Authentisierung über ein Passwort erfolgen, dieses befindet sich in den Wahlunterlagen
- Die Telefonnummern stehen auf dem Schnellmeldungsformular
- Wenn das Ergebnis nicht plausibel bzw. fehlerhaft ist, Fehler suchen und danach bei der Fehlerbereinigung durchgeben
- Sollte bis 21:00 Uhr kein plausibles Ergebnis feststehen, ist das erste Zählergebnis durchzugeben

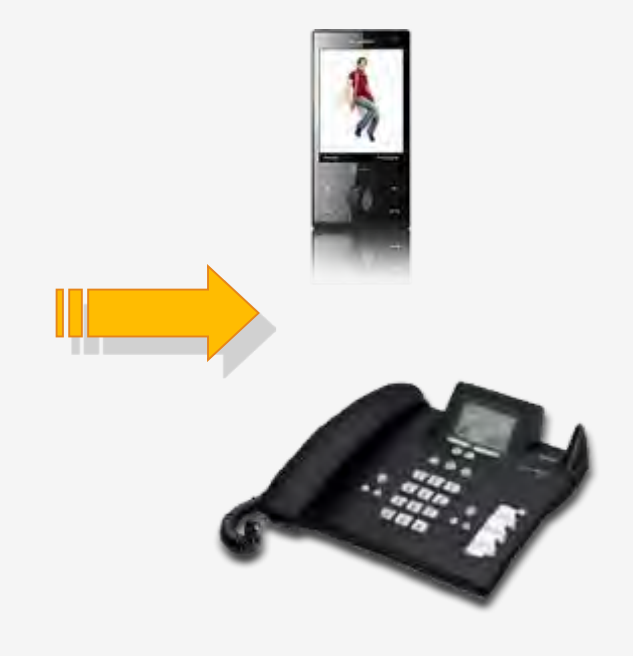

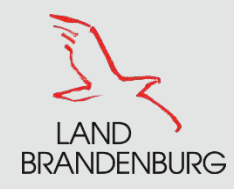

# **Der Landeswahlleiter**

### **Niederschrift**

- Es ist darauf zu achten, dass das Wahlergebnis in Wahlniederschrift und Schnellmeldung übereinstimmt
- Abschließende Eintragungen (*Hinweis auf Vorbereitung mit Bleistift*) mit dokumentenechten Stiften (nicht Bleistift)
- Korrekturen durch Schriftführer oder Wahlvorsteher gegenzeichnen
- Die Niederschrift ist von **allen** Mitgliedern des Wahlvorstands **nach** dem Ausfüllen zu unterschreiben

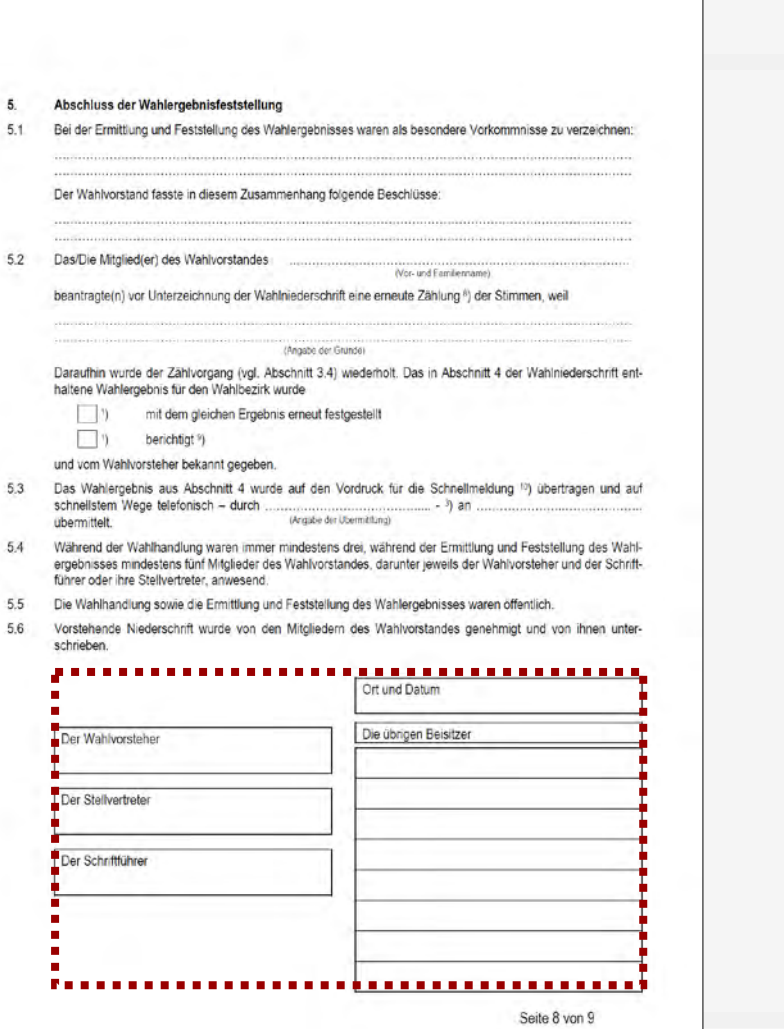

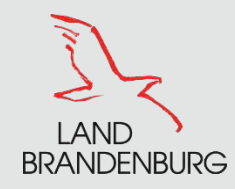

# Ergebnisermittlung Landtagswahl
Landeswahlleiter **Der**

### **Anlagen zur Wahlniederschrift**  Der Wahlniederschrift werden beigefügt:

- zurückgewiesene Wahlbriefe, die beanstandet wurden (Pkt. 2.6 und 2.7 der Niederschrift)
- zugelassene Wahlbriefe, über deren Wahlscheine besonders beschlossen wurde (Pkt. 2.8 der Niederschrift)
- Wahlumschläge und Stimmzettel mit Beschluss (Pkt. 3.4.1 d) zu 3.5 d) der Niederschrift)
- Schnellmeldung
- Erfrischungsgeldliste (alle unterschreiben lassen!)

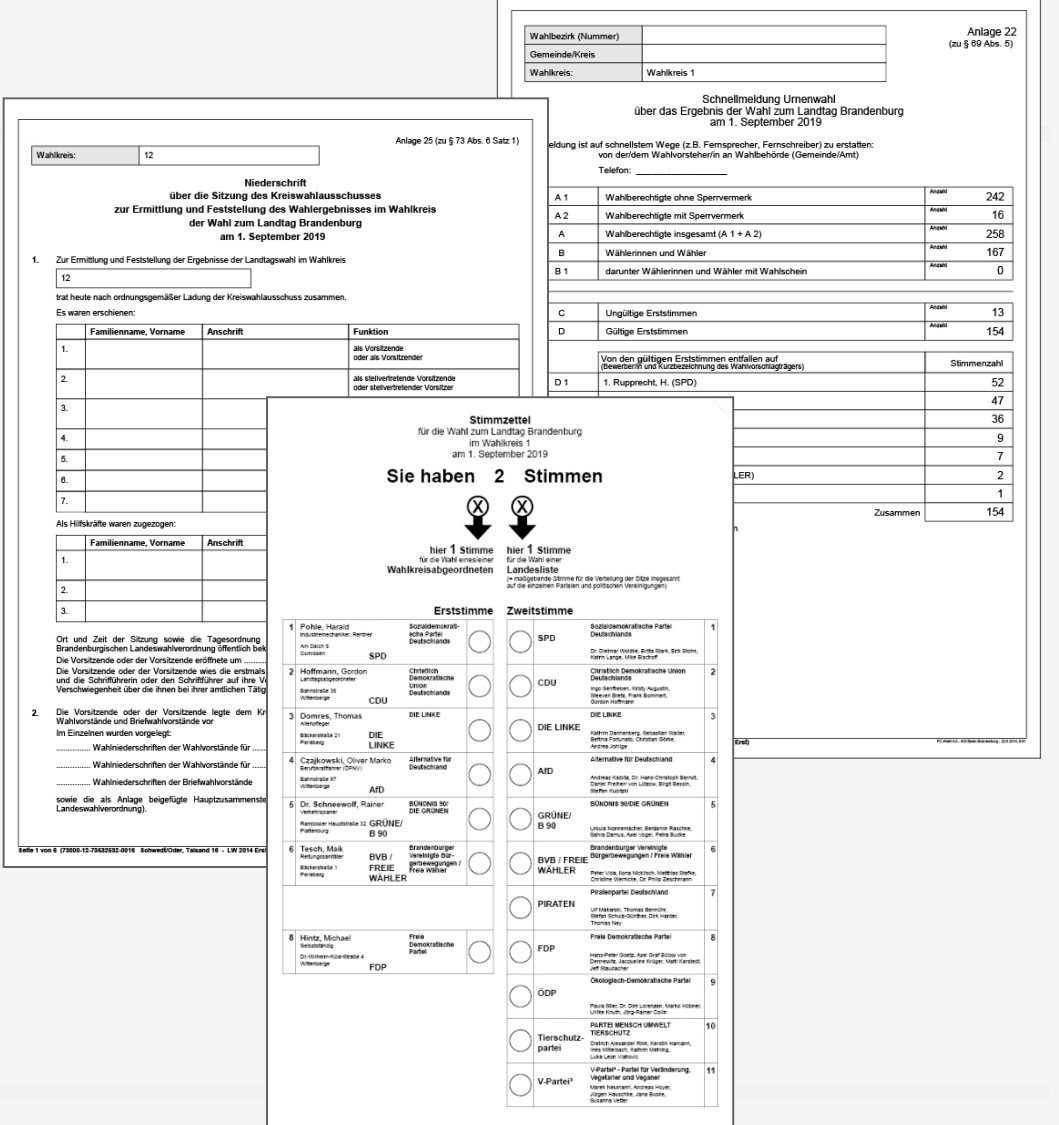

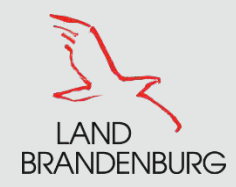

**Abschlussarbeiten**

# **Sonntag**

## **nach Auszählung und Feststellung des vorläufigen Ergebnisses**

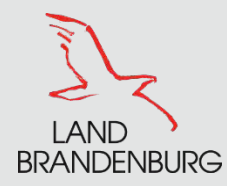

**Am Schluss werden alle sonstigen Stimmzettel und Wahlscheine wie folgt geordnet, gebündelt und in Papier verpackt:**

- a) ein Paket mit den Stimmzetteln, die nach den für die Wahlkreisbewerber abgegebenen Stimmen geordnet und gebündelt sind
- b) ein Paket mit den Stimmzetteln, auf denen nur die Zweitstimme abgegeben worden war
- c) ein Paket mit den ungekennzeichneten Stimmzetteln
- *d) ein Paket mit den Wahlumschlägen, die keinen oder mehrere Stimmzettel enthielten*
- e) ein Paket mit den eingenommen Wahlscheinen

**Pakete zu a) bis d) versiegeln, mit dem Namen der Gemeinde, der Nummer des Wahlbezirks und der Inhaltsangabe versehen.**

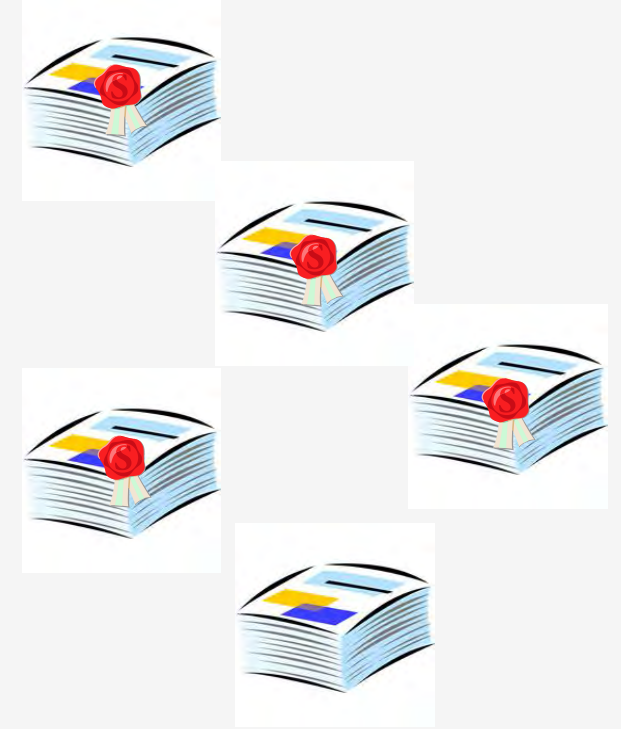

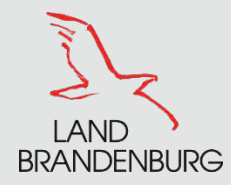

**Übergabe der Pakete an die Wahlzentrale der Stadt Hennigsdorf:**

- Briefwahlniederschrift mit Anlagen (R. 2.48-2.52)
- die Pakete wie vorab beschrieben (Bürgerforum)
- alle sonstigen dem Wahlvorstand von der Gemeinde zur Verfügung gestellten Unterlagen und Gegenstände
- ggf. die Wahlurne mit Schloss und Schlüssel

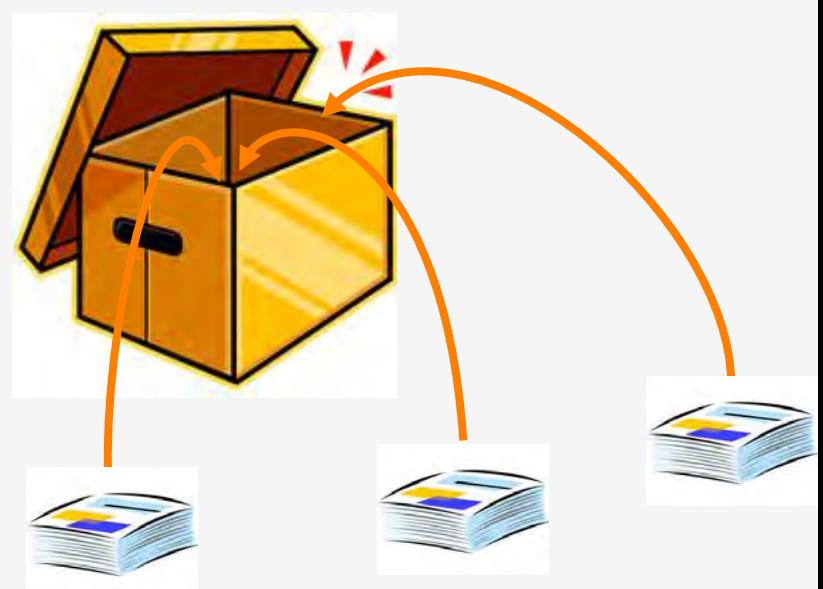

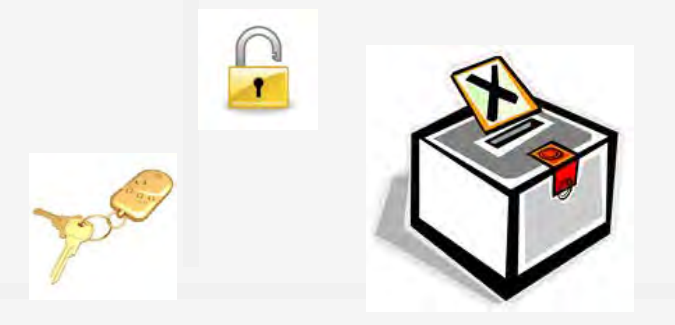

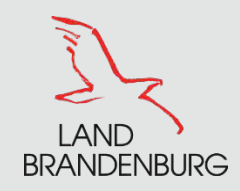

# **Herzlichen Dank** für Ihre Mitwirkung

als ehrenamtlicher Wahlhelfer,

als ehrenamtliche Wahlhelferin

bei der Landtagswahl

Viel Erfolg!

*Folien und weiteres Schulungsmaterial werden auf:* 

*www.hennigsdorf.de/wahlen als Download zur Verfügung gestellt.* 

*Fragen per E-Mail an: wahlen@hennigsdorf.de*